# Framework and Requirements for the Internet Intelligent Networks

L. Slutsman, G. Ash

AT&T Labs

F. Haerens

Alcatel

V. Gurbani

Lucent Technologies

### Outline

- Generalized IIN architecture
- Transparent Access from SIP networks to traditional IN Services
- Internet-Service-Creation (CPL, CGI)
- API Access to Service-Creation
- Service Example

### Transparent Access to Traditional IN, Internet-based Service Creation, & APIs

#### • Motivation:

- PSTN and VoIP networks will coexist for some time;
- reuse of hardware (SCP,SN,SMS), software, and service logic
- time-to-market for introduction of VoIP services;
- propose to include access to traditional-IN together with internet-based service creation (CPL, CGI)
- API technologies (e.g. Parlay, Jain) also may be incorporated

### Generalize IIN architecture

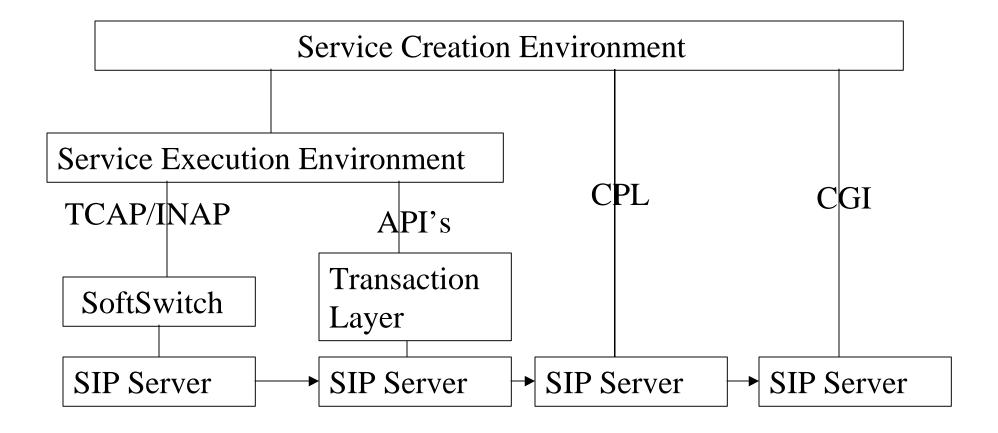

### Traditional IN Architecture

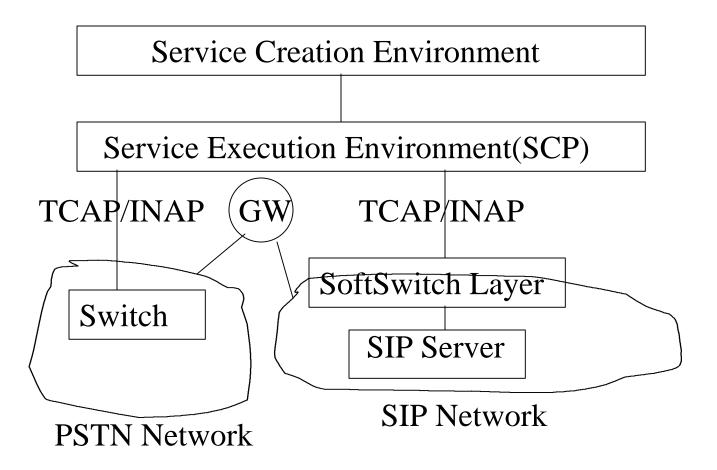

## Architecture (Cont)

- Based on Remote Execution of Service Logic.
- SoftSwitch Layer makes SCP believes that it deals with "switches".
- Challenge is to map SIP FSMs into IN BCSM.
- Limitations:1) heavily relies on SS7; 2) performance degradation due to remote execution.

### **Internet Based Service Creation**

- The execution of the service logic takes place on the server.
- Call Processing Language (CPL)-condition-action pairs based language.
- Common Gateway Interface (CGI) for SIP:
  - programming language independent;
  - derived from CGI-HTTP
- Others

# Generalize IIN architecture (Cont)

- How to Invoke a service logic (e.g. script):
  - Use a trigger database: ("Trigger",P<sub>1</sub>,...P<sub>n</sub>), where Pi is the ordered list of service programs; "Trigger"=("SIP\_Call\_Leg", S<sub>i</sub>) and S<sub>i</sub> is a state from the corresponding SIP transition diagram.
  - In addition, information that comes with message, along with "global" variables are used by service logic.

# Service Example

- Service: calls directed to to catalogorder@sears.org should be distributed between two warehouses in ratio 3:5.
- "Trigger":
  - To=catalogorder@sears.org
  - From=\*
  - Call\_ID=\*
  - SIP State=S<sub>1</sub>

# The Distributed Service Execution Environment

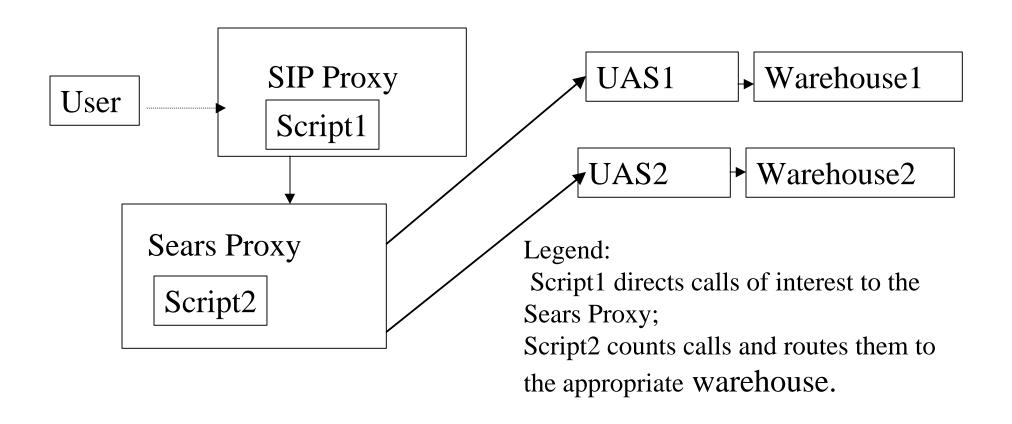

# Centralized Service Execution Environment(SCP)

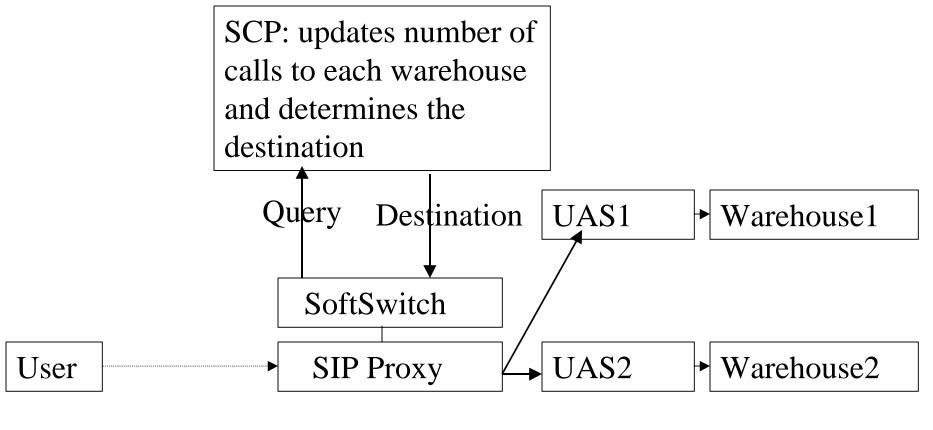